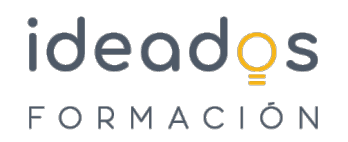

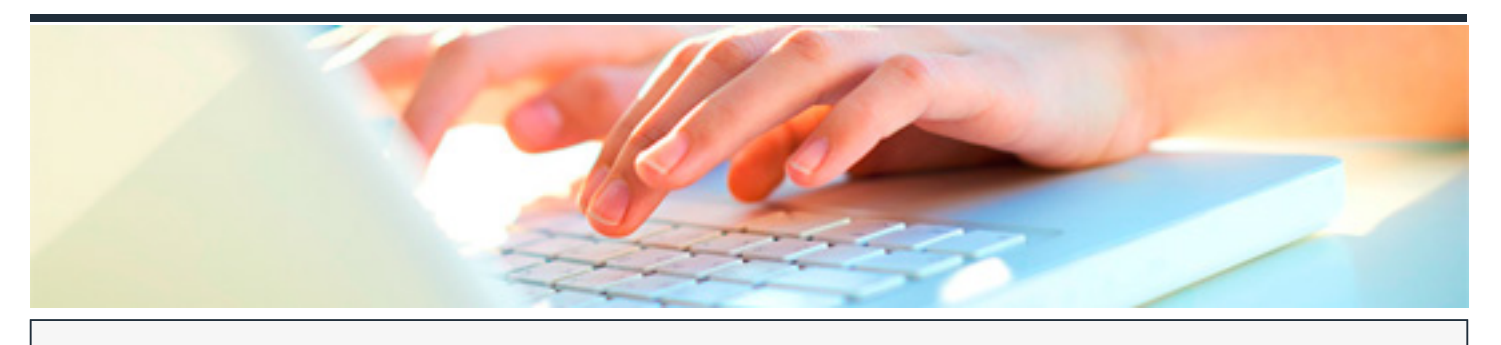

## **ADOBE PHOTOSHOP CC**

DURACIÓN: 60 horas CRÉDITOS ECTS: 0

#### **OBJETIVOS**

- Estudiar el espacio de trabajo del programa y las técnicas básicas de edición de imágenes, estudiando aspectos como el dibujo con distintas herramientas, trabajo con capas, corrección del color, retoque de imágenes, impresión, etc.
- Conocer las herramientas y procesos de elaboración y trabajo más sofisticados y complejos: trabajo avanzado con capas, modelos y modos de color, canales, máscaras, filtros, ajustes, gestión del color, etc.
- Estudiar las posibilidades de Photoshop en cuanto a la preparación de imágenes dirigidas a la Web.

#### **PROGRAMA CONTENIDOS**

### **1. ADOBE PHOTOSHOP CC BÁSICO**

- 1.1. Primeros pasos en Photoshop
- 1.2. Abrir y guardar imágenes
- 1.3. El espacio de trabajo
- 1.4. Moverse por la imagen
- 1.5. Dibujar con el lápiz y seleccionar colores
- 1.6. Pintar con el pincel

# ideados FORMACIÓN

- 1.7. Seleccionar
- 1.8. Imágenes con capas
- 1.9. Rellenar de color
- 1.10. Dibujar con trazados
- 1.11. Ajustar imágenes (I)
- 1.12. Ajustar imágenes (II)
- 1.13. Retocar imágenes (I)
- 1.13. Retocar imágenes (II)
- 1.14. Texto en las imágenes
- 1.15. Imprimir la imagen

### **2. ADOBE PHOTOSHOP CC AVANZADO**

- 2.1. Información de la imagen
- 2.2. Canales y máscaras
- 2.3. Edición no destructiva
- 2.4. Trabajando con capas
- 2.5. Filtros (I)
- 2.6. Filtros (II)
- 2.7. Ajustar el color
- 2.8. Obtener imágenes
- 2.9. Automatizar tareas
- 2.10. Efectos especiales (I)
- 2.11. Efectos especiales (II)

## ideados FORMACIÓN

- 2.12.. Efectos especiales (III)
- 2.13. Efectos especiales (IV)
- 2.14. Efectos especiales (IV)
- 2.15. Efectos especiales (VI)
- 2.16. Diseño de páginas web
- 2.17. Optimizar imágenes para la Web
- 2.18. Crear animaciones
- 2.19. Trabajar con vídeo
- 2.20. Objetos 3D